FINANCIAL & BUSINESS SERVICES

THE UNIVERSITY OF UTAH

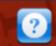

HOME

TRIP DATA

REQUEST AIRFARE

PREPAYMENTS

REIMBURSEMENTS

# **Travel to your Destination** Use "REQUEST AIRFARE" to book State Contracts and University discounted flights

Welcome to the newest version of the University of **Utah Travel System!** 

#### Trip Data

Home Register a New Trip Lookup Trip Data Cancel a Trip

#### **Request Airfare**

Step 1: AirSelect Step 2: Request Reservation Step 3: Confirm Reservation

#### Prepayments

Hotel Prepayment **Conference Prepayment** Foreign Wire Prepayment Cash Advance

#### Reimbursements

#### **FINANCIAL & BUSINESS SERVICES**

THE UNIVERSITY OF UTAH

TRIP DATA

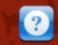

# **Comply with**

**REQUEST AIRFARE** 

HOTEL PREPAYMENT

PREPAYMENTS

CONFERENCE PREPAYMENT

FOREIGN WIRE PREPAYMENT

**CASH ADVANCE** 

Report Expense within 60 days of your Return Actual Expense

Prepayments may look slightly different, but we have not changed functionality.

ay Rule

eipts

#### Trip Data

HOME

Home Register a New Trip Lookup Trip Data

#### **Request Airfare**

Step 1: AirSelect Step 2: Request Reservation Step 3: Confirm Reservation

#### Prepayments

REIMBURSEMENTS

**Hotel Prepayment** Conference Prepayment Foreign Wire Prepayment

#### Reimbursements

Travel Tidbits Blog | Training

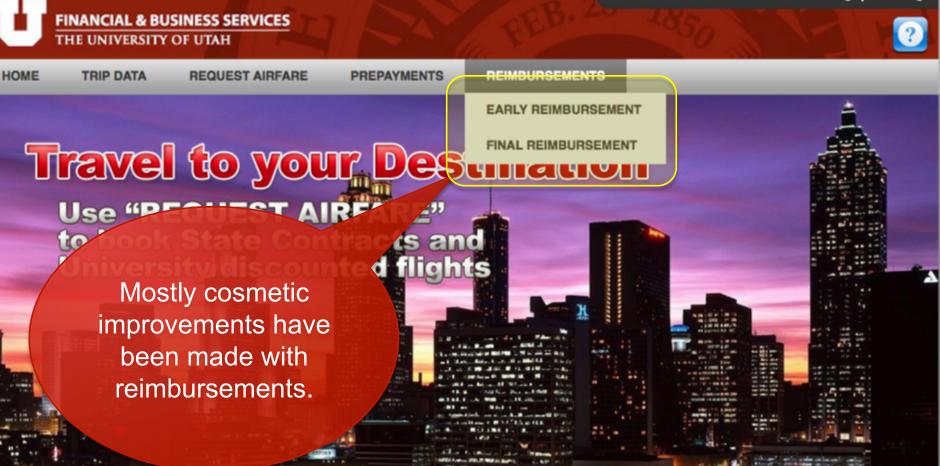

#### **Trip Data**

Home Register a New Trip Lookup Trip Data

#### **Request Airfare**

Step 1: AirSelect Step 2: Request Reservation Step 3: Confirm Reservation

#### Prepayments

Hotel Prepayment Conference Prepayment Foreign Wire Prepayment

#### Reimbursements

Travel Tidbits Blog Training

#### **FINANCIAL & BUSINESS SERVICES** THE UNIVERSITY OF UTAH

**TRIP DATA** 

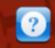

HOME

**REQUEST AIRFARE** 

PREPAYMENTS

REIMBURSEMENTS

**ickly** 

**STEP 2: REQUEST ON HOLD RESERVATION** get k

STEP 1: AIRSELECT (REQUEST FLIGHT OPTIONS)

**STEP 3: CONFIRM RESERVATION** 

Use ACH deposits for more Accurate and Timely Reimbursements

The Most significant changes are under **Request Airfare:** Steps 2 & 3 are integrated into the online application.

#### **Trip Data**

Home Register a New Trip Lookup Trip Data

#### **Request Airfare**

Step 1: AirSelect Step 2: Request Reservation Step 3: Confirm Reservation

#### Prepayments

Hotel Prepayment **Conference Prepayment** Foreign Wire Prepayment

#### Reimbursements

FINANCIAL & BUSINESS SERVICES

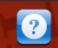

HOME TRIP DATA REQUEST AIRFARE PREPAYMENTS REIMBURSEMENTS
REGISTER A NEW TRIP
LOOKUP TRIP DATA
CANCEL A TRIP
Please note - we
have reorganized
some functions
under Trip Data.

#### Trip Data

Home Register a New Trip Lookup Trip Data

#### **Request Airfare**

Step 1: AirSelect Step 2: Request Reservation Step 3: Confirm Reservation

#### Prepayments

Hotel Prepayment Conference Prepayment Foreign Wire Prepayment

#### Reimbursements

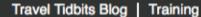

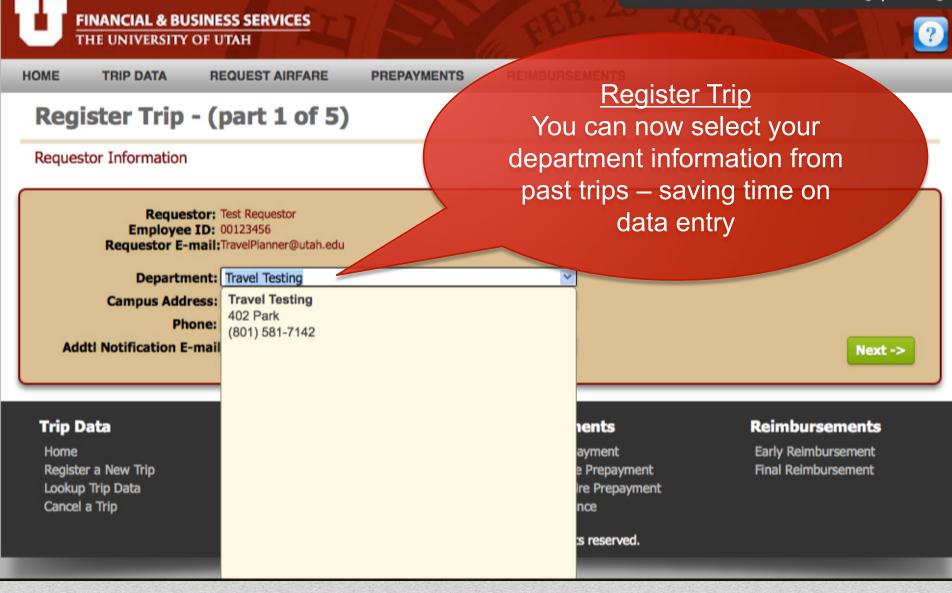

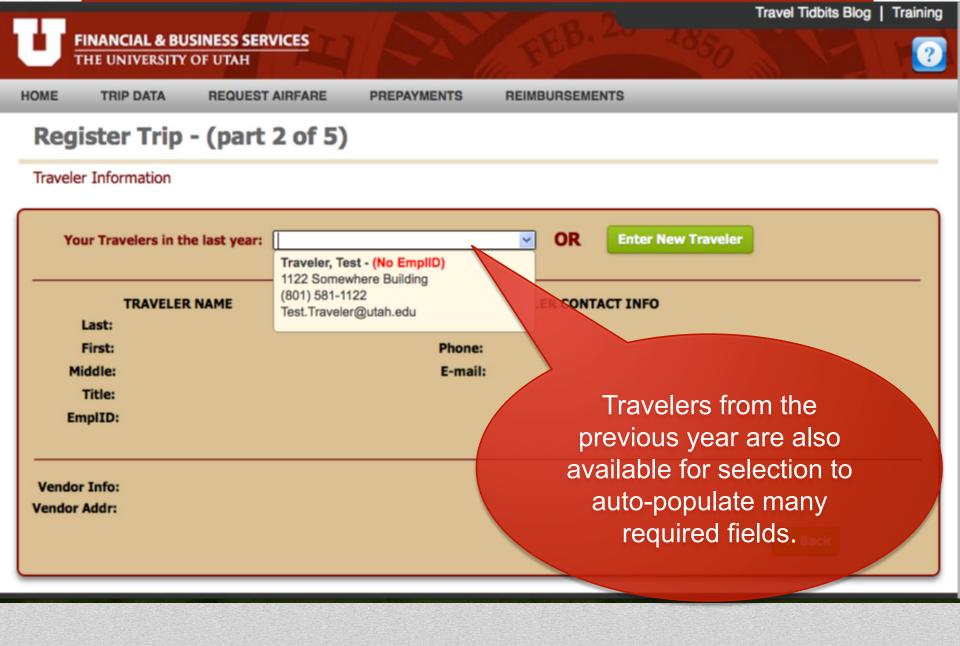

Travel Tidbits Blog Training

#### **FINANCIAL & BUSINESS SERVICES** THE UNIVERSITY OF UTAH

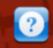

HOME

**TRIP DATA** 

Get R

**REQUEST AIRFARE** 

PREPAYMENTS

REIMBURSEMENTS

ckly

STEP 1: AIRSELECT (REQUEST FLIGHT OPTIONS)

**STEP 2: REQUEST ON HOLD RESERVATION** 

**STEP 3: CONFIRM RESERVATION** 

Use ACH deposits for more Accurate and Timely Reimbursements

SIGNIFICANT CHANGE: There are now three ways to submit a Step 2.

#### **Trip Data**

Home Register a New Trip Lookup Trip Data

#### **Request Airfare**

Step 1: AirSelect Step 2: Request Reservation Step 3: Confirm Reservation

#### Propayments

Hotel Prepay Conference Prepayment Foreign Wire Prepayment Reimbursemants

Indursement **Final Reimbursement** 

#### REIMBURSEMENTS

### **Request Airfare**

Request Airfare Options

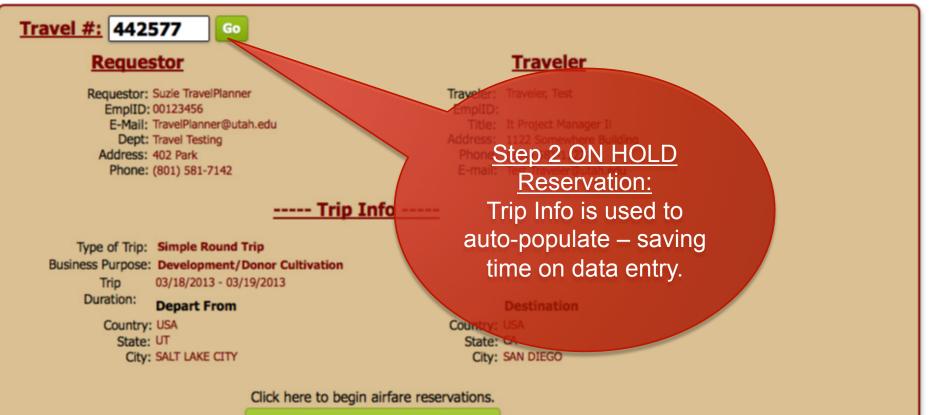

Step 2: Request ON HOLD Reservation

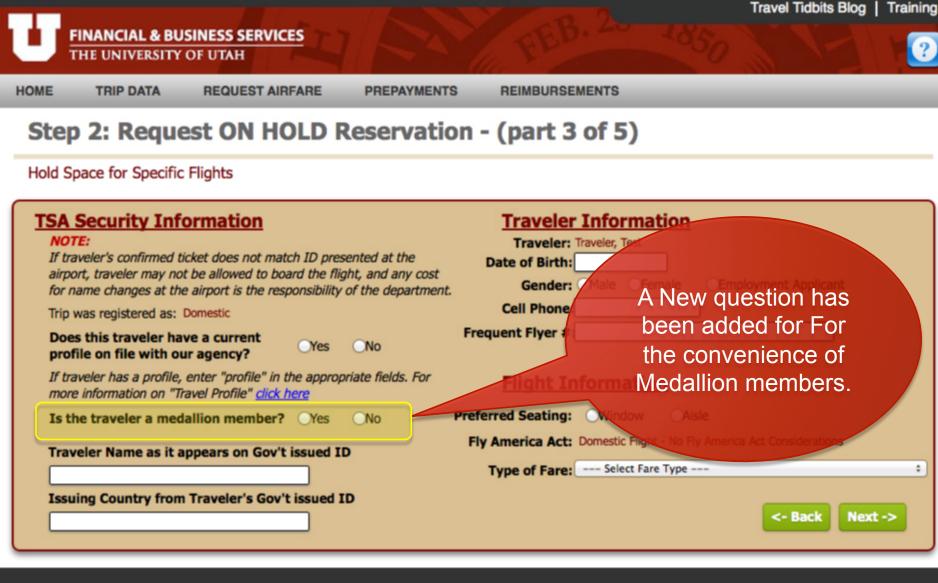

Request Airfare

Trip Data

Prepayments

Reimbursements

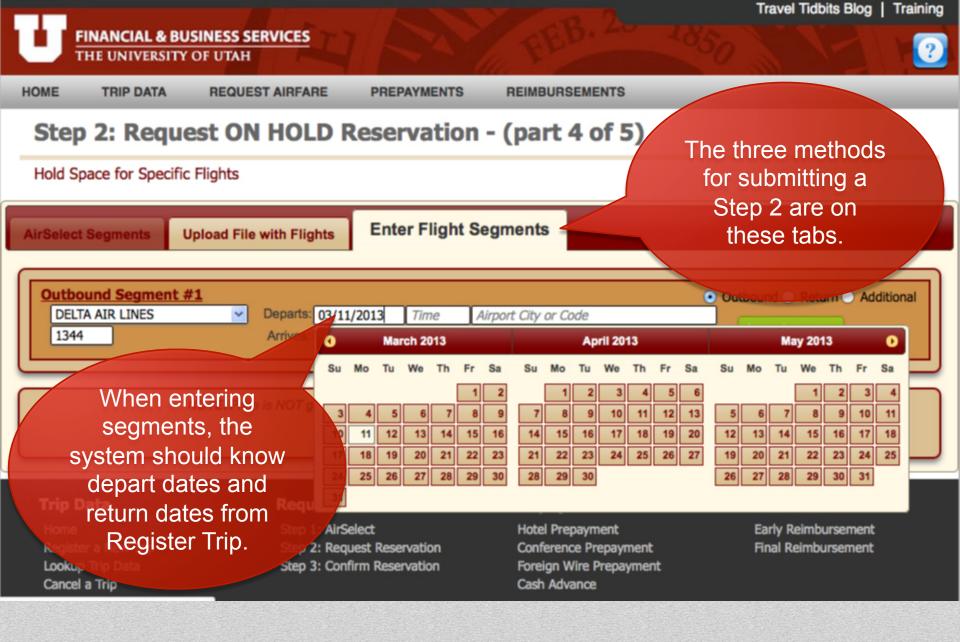

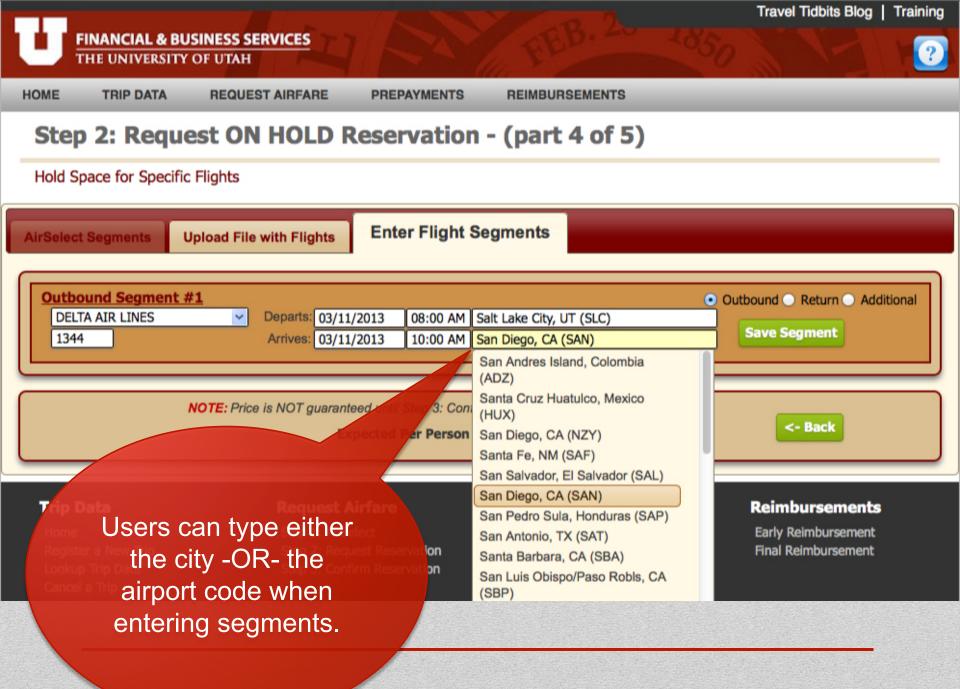

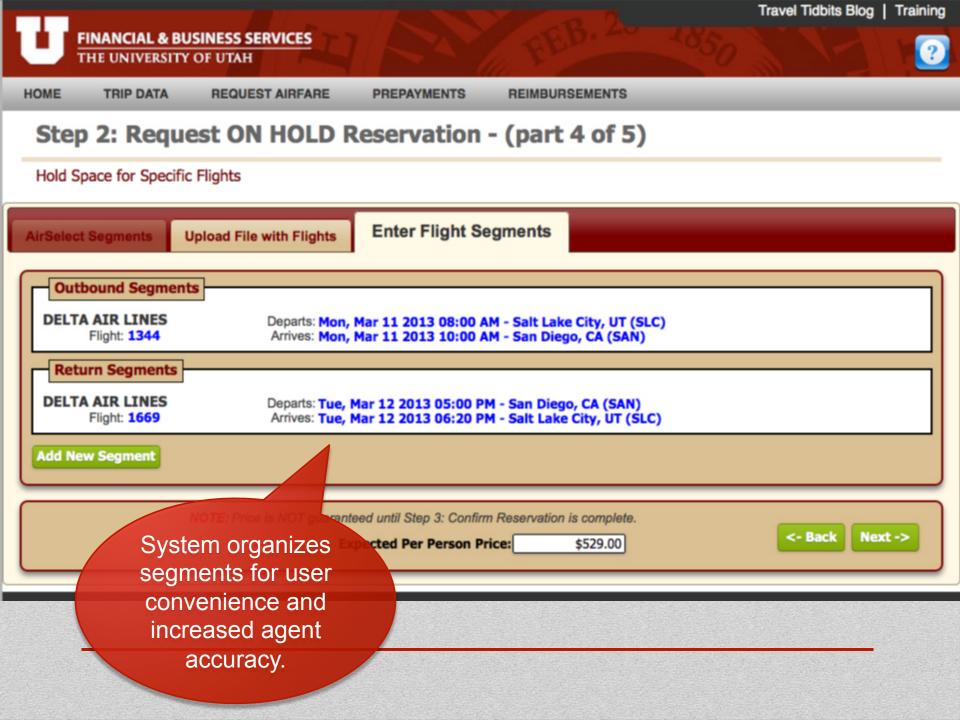

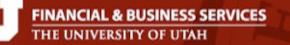

?

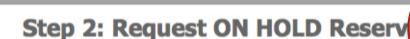

**REQUEST AIRFARE** 

Hold Space for Specific Flights

**TRIP DATA** 

HOME

#### Hotel and Car Rental Information

Reserve Rental Car?: OYes ONO

Reserve Hotel Room?: •Yes No NOTE: If yes, requires personal Credit Card, Agent will call Planner.

Hotel Chain: HILTON
Hotel Dates if Different:

We have added space to tell agents when non-employee travelers require the same itinerary

#### Other Information

How many additional non-emplyee passengers are flying on the same itinerary with this traveler?

Additional Information:

I will be traveling with a spouse: Test R. Spouse Please reference Frequent Flyer number: DL22987422

Please indicate: Wheelchair assistance or other special service requirements. Other information that may be helpful to agent.

<- Back

Submit

1

Home Register a New Trip

Trip Data

Use this "additional" information field to provide additional passenger information.

PREPAYME

#### repayments

lotel Prepayment

#### Reimbursements

Early Reimbursement

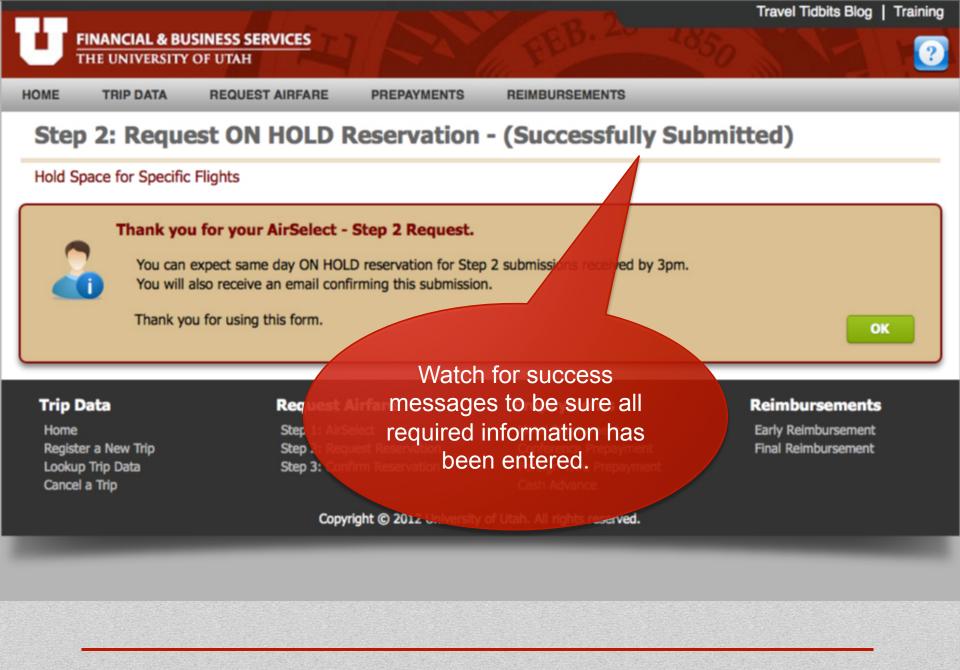

Travel Tidbits Blog | Training

# FINANCIAL & BUSINESS SERVICES

Use ACH dep for more Acc

**Timely Rei** 

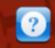

HOME

Get

TRIP DATA REQUES

STE

REQUEST AIRFARE

PREPAYMENTS REIMBURSEMENTS

STEP 1: AIRSELECT (REQUEST FLIGHT OPTIONS)

**STEP 2: REQUEST ON HOLD RESERVATION** 

**CONFIRM RESERVATION** 

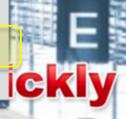

We have added functionality to upload flight quotes/itineraries to avoid tedious segment entry...

#### Trip Data

Home Register a New Trip Lookup Trip Data

#### Request Aina

Step 1: AirSelect Step 2: Request Reservation Step 3: Confirm Reservation

#### Prepayments

Hotel Prepayment Conference Prepayment Foreign Wire Prepayment

#### Reimbursements

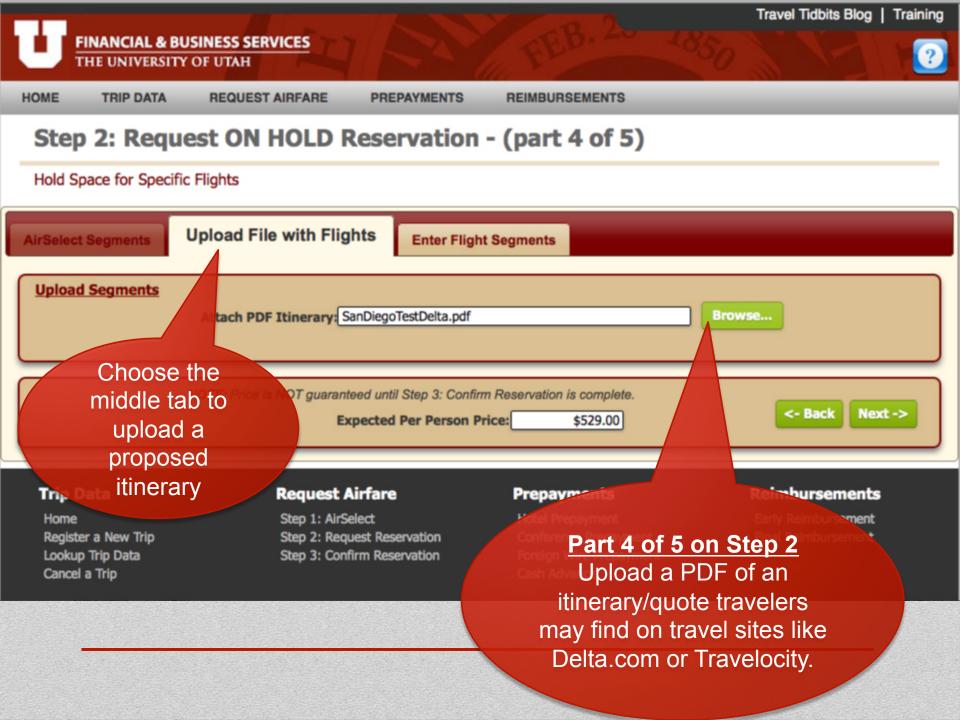

Travel Tidbits Blog Training

#### **FINANCIAL & BUSINESS SERVICES** THE UNIVERSITY OF UTAH

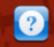

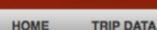

Get R

**REQUEST AIRFARE** 

PREPAYMENTS REIMBURSEMENTS

STEP 1: AIRSELECT (REQUEST FLIGHT OPTIONS)

**STEP 2: REQUEST ON HOLD RESERVATION** 

**STEP 3: CONFIRM RESERVATION** 

Use ACH deposits for more Accurate and Timely Reimbursements

The easiest way to use Step 2 is still from a Step 1 Air Select email.

#### **Trip Data**

Home Register a New Trip Lookup Trip Data

#### **Request Airfare**

Step 1: AirSelect Step 2: Request Reservation Step 3: Confirm Reservation

#### Prepayments

C

**Hotel Prepayment Conference Prepayment** Foreign Wire Prepayment

#### Reimbursements

Return: Tuesday, March 12, 09:00 AM

From: San Diego, CA (SAN) - Lindbergh Intl To: Salt Lake City, UT (SLC) - Salt Lake City International Airport

| De                                                                                                    | epart                   | Arrive                        | Airline         | Flight  | Class | Seats | Stops |  |
|----------------------------------------------------------------------------------------------------|-------------------------|-------------------------------|-----------------|---------|-------|-------|-------|--|
| L 06                                                                                                    | 5:15 AM San Diego (SAN) | 09:13 AM Salt Lake City (SLC) | Delta Air Lines | 0978    | ĸ     | 9     | 0     |  |
| 2 10                                                                                                    | 0:14 AM San Diego (SAN) | 01:04 PM Salt Lake City (SLC) |                 |         | K     | 9     | 0     |  |
| 8 01                                                                                                    | 1:10 PM San Diego (SAN) | 04:00 PM Salt Cake After Sub  | mitting a Ste   | en 1 to |       | 9     | 0     |  |
| 04                                                                                                    | 4:30 PM San Diego (SAN) | 07.20 PM Salt Lake City (SLC) | Delta Arr Lines | 2078    |       | 9     | 0     |  |
| 5 06                                                                                                    | 5:20 PM San Diego (SAN) | OSTIC THE DURE CITY (DEC)     | its, you rece   |         |       | 9     | 0     |  |
| 5 06                                                                                                    | 5:59 PM San Diego (SAN) | 12:29 AM Salt Lake Citemail S | nowing your     | flight  |       | 6     | 1     |  |
| Price Matrix for 100 least expensive flight optionsClick desired choice, and                                 |                         |                               |                 |         |       |       |       |  |
| Note: Fares here do not include University negotiated Delta discounts. State Contracted Fares appear in blue |                         |                               |                 |         |       |       |       |  |
|                                                                                                    | 1 2                     | 3                             | 4               | 5       |       | 6     |       |  |
| A                                                                                                    | 631.80                  | 631.80 631.80                 | 631.80          |         | 1.80  |       | 533.7 |  |

| A | <u>631.80</u> | 631.80        | <u>631.80</u> | <u>631.80</u> | <u>631.80</u> | 533.70                                                                                                    |
|---|---------------|---------------|---------------|---------------|---------------|----------------------------------------------------------------------------------------------------|
| B | <u>631.80</u> | <u>631.80</u> | <u>631.80</u> | <u>631.80</u> | <u>631.80</u> | 533.70                                                                                                    |
| C | 631.80        | <u>631.80</u> | 631.80        | <u>631.80</u> | 631.80        | 533.70                                                                                                    |
| D | 631.80        | 631.80        | 631.80        | <u>631.80</u> | 631.80        | 533.70                                                                                                    |
| E | 631.80        | 631.80        | 631.80        | <u>631.80</u> | 631.80        | 533.70                                                                                                    |
|   |               |               |               |               |               | and the second second se |

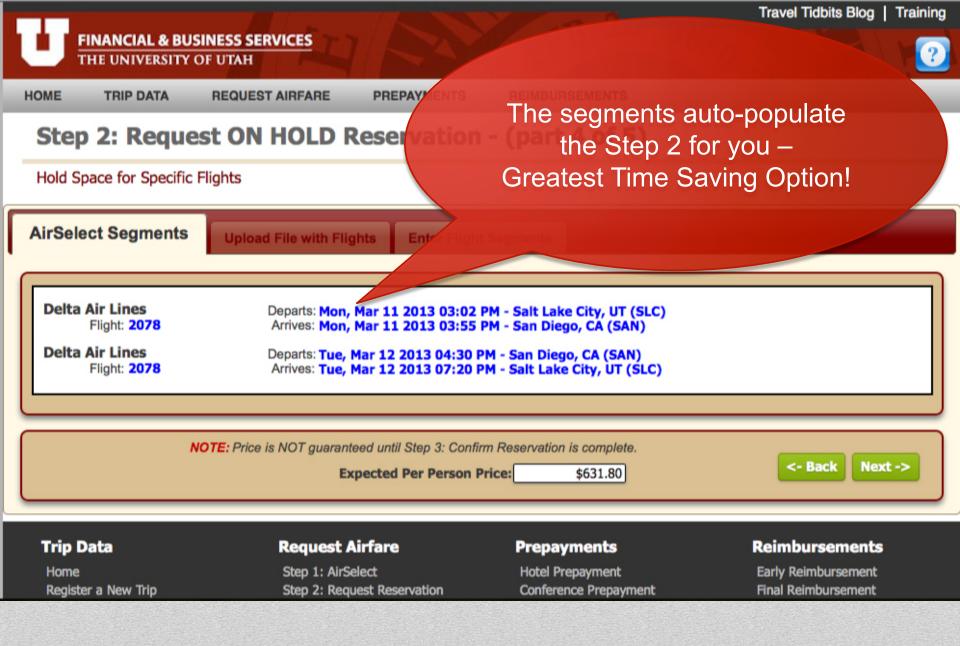

Travel Tidbits Blog | Training

## FINANCIAL & BUSINESS SERVICES

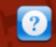

HOME TRIP DATA

Get K

REQUEST AIRFARE

EST AIRFARE PREPAYMENTS

REIMBURSEMENTS

ickly

STEP 1: AIRSELECT (REQUEST FLIGHT OPTIONS)

STEP 2: REQUEST ON HOLD RESERVATION

**STEP 3: CONFIRM RESERVATION** 

Use ACH deposits for more Accurate and Timely Reimbursements

Step 3: Confirm Now uses Trip Data as well, resulting in less data entry for planners!

#### **Trip Data**

Home Register a New Trip Lookup Trip Data

#### **Request Airfare**

Step 1: AirSelect Step 2: Request Reservation Step 3: Confirm Reservation

#### Prepayments

Hotel Prepayment Conference Prepayment Foreign Wire Prepayment

#### Reimbursements

#### REIMBURSEMENTS

### **Step 3: Confirm Reservation**

#### Confirm Reservation for Individual Travelers

| Travel #: 442578 Agency Locator:                                                                                                    | Are both departure and OYes<br>return dates accurate? No                                                                                                    |
|----------------------------------------------------------------------------------------------------|----------------------------------------------------------------------------------------------------|
| Traveler Name as it<br>appears on Gov issued ID<br>Travel Planner: Test Requestor<br>Phone#: (801) 581-7142                                      | Are flight times<br>Correct? No<br>Is the destination city Yes                                                                                                    |
| E-mail: TravelPlanner@utah.edu Booking Agent: Amy Johnson +                                                                                      | correct? No Is Traveler's name spelled Yes correctly is complete and one                                                                                                    |
| BU         ORG         FUND         ACTIVITY         PROJECT         ACCOUNT           01         00357         2000         10058         60000 | correctly, is complete, and No<br>matches either their Driver's<br>License or Passport?<br>Have you submitted a Yes<br>frequent flyer number and No<br>is it showing on the<br>itinerary?<br>Have you read all Yes<br>remarks? No |
| Notes: Only Agency Locator a<br>accuracy questions to the<br>right need to be entered<br>the rest is auto-populat<br>from trip data!             | ind<br>the<br>d –                                                                                                    |

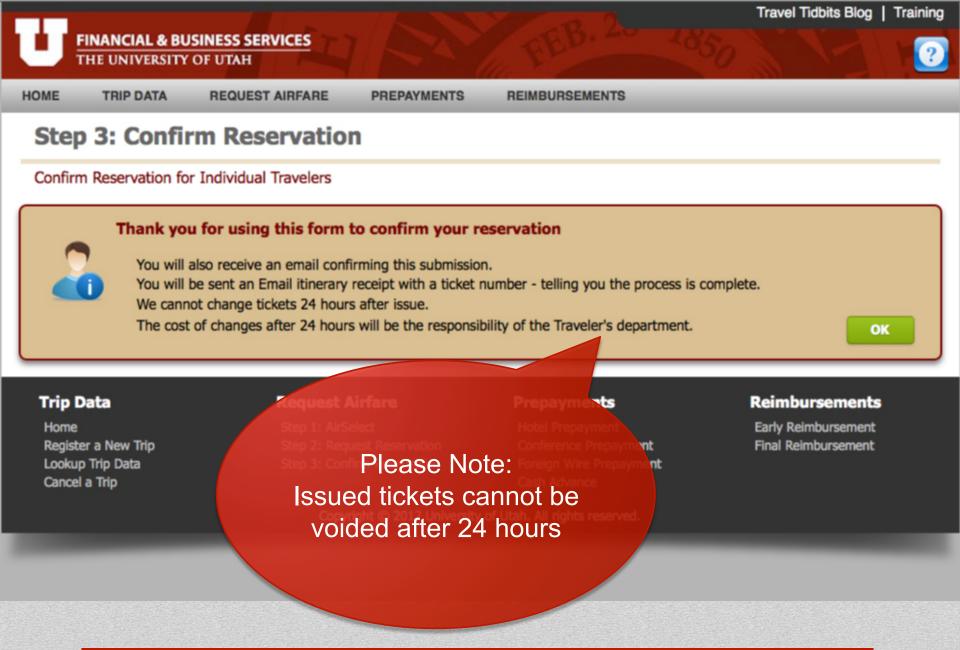

Reimbursements

Early Reimbursement

Final Reimbursement

FINANCIAL & BUSINESS SERVICES

THE UNIVERSITY OF UTAH

HOME

TRIP DATA

REQUEST AIRFARE

PREPAYMENTS

REIMBURSEMENTS

# **Travel to your Destination** Use "REQUEST AIRFARE" to book State Contracts and University discounted

If you have any questions, comments, or concerns, don't hesitate to use the ASK US button!

### Most Improvements to our system are based upon user feedback.

#### Trip Data

Home Register a New Trip Lookup Trip Data Cancel a Trip

Step 1: An Step 2: Request Step 3: Confirm Reservation

Req

payment Cash Advance